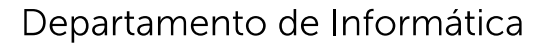

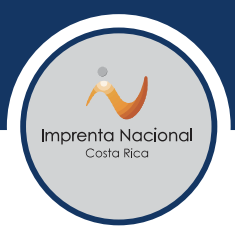

## **CIRCULAR C\_DG-INF-003-2022**

**De: CARLOS MONTERO DELGADO, Jefe de Tecnologías de Información** 

CARLOS MONTERO digitalmente por DELGADO DELGADO (FIRMA) (FIRMA) Firmado Fecha: 2022.07.07 09:27:30 -06'00'

**Para: JEFES, ENCARGADOS / Y TODO EL PERSONAL Imprenta Nacional** 

**Asunto: Mejores prácticas para organizar los archivos de su computador** 

Fecha: 07 de julio del 2022

…………………………………………………………………………………………………………

Estimados Compañeros:

Como parte de los mecanismos para asegurar la información digital y almacenada es importante recordar y mencionar algunas de las mejores prácticas para mantener los archivos de su computador organizada.

- Evita guardar documentos permanentes en el escritorio. No solo se ve desordenado y saturado, sino que no es un lugar seguro, debido a que ante cualquier falla del sistema, es una de las primeras carpetas que puedes perder. Está bien si arrastra un archivo desde otro directorio al escritorio, pero luego debes archivarlo de forma permanente en el OneDrive de Imprenta Nacional.
- Revisa las descargas. No dejes que los archivos se queden en la carpeta de descargas. Archívalos en su lugar correspondiente, según tu orden de archivo digital, o elimínalos cuando los hayas copiado a un lugar seguro, la carpeta de descargas, como sitio temporal que es, se elimina en cada mantenimiento preventivo que se realiza al equipo.
- No instales programas o archivos ejecutables directamente desde la carpeta de descargas. Primero debes copiarlos a un lugar seguro preferiblemente dentro del OneDrive y después los instalas y configuras desde ese sitio seguro. Además nunca cree accesos directos en tu escritorio a programas que hayas instalado desde la carpeta de descargas, igual se perderán al momento de dar mantenimiento a tu equipo.
- Ordena la información. Asegúrate de ordenar y acomodar los archivos generados en una estructura fácil de manejar, elimina archivos innecesarios y en general evita que los archivos se desordenen.

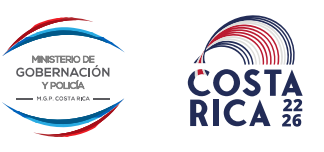

2296-9570 ext 156 - 418

 $\bigoplus$  www.imprentanacional.go.cr  $\bigotimes$  cmontero dimprenta.go.cr

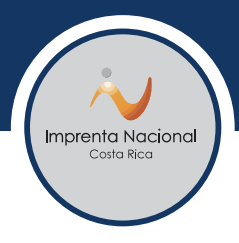

- Usa nombres descriptivos, que puedan ayudar a identifica el documento, pero sin abusar en el tamaño del nombre (de 20 a 30 caracteres para el nombre serán suficientes).
- Evita crear accesos directos de los archivos para trabajarlos en el escritorio, no es una práctica segura para manipular los archivos, independientemente de donde los tengas copiados.
- De suma importancia y de acatamiento obligatorio, todos los archivos o documentos de uso institucional, deben ser guardados en el OneDrive de Imprenta Nacional, para asegurar que en caso de fallo del equipo de cómputo sus archivos estén respaldados en nube y pueda tener acceso a ellos desde otros equipos.

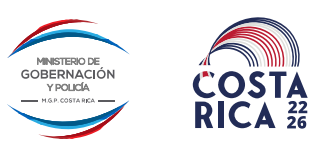

2296-9570 ext. 156 - 418

 $\bigoplus$  www.imprentanacional.go.cr  $\bigotimes$  cmontero@imprenta.go.cr